## Załącznik nr 4

## **FORMULARZ CENOWY**

Nazwa wykonawcy .................................................................................................

Adres wykonawcy .................................................................................................

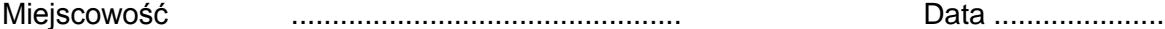

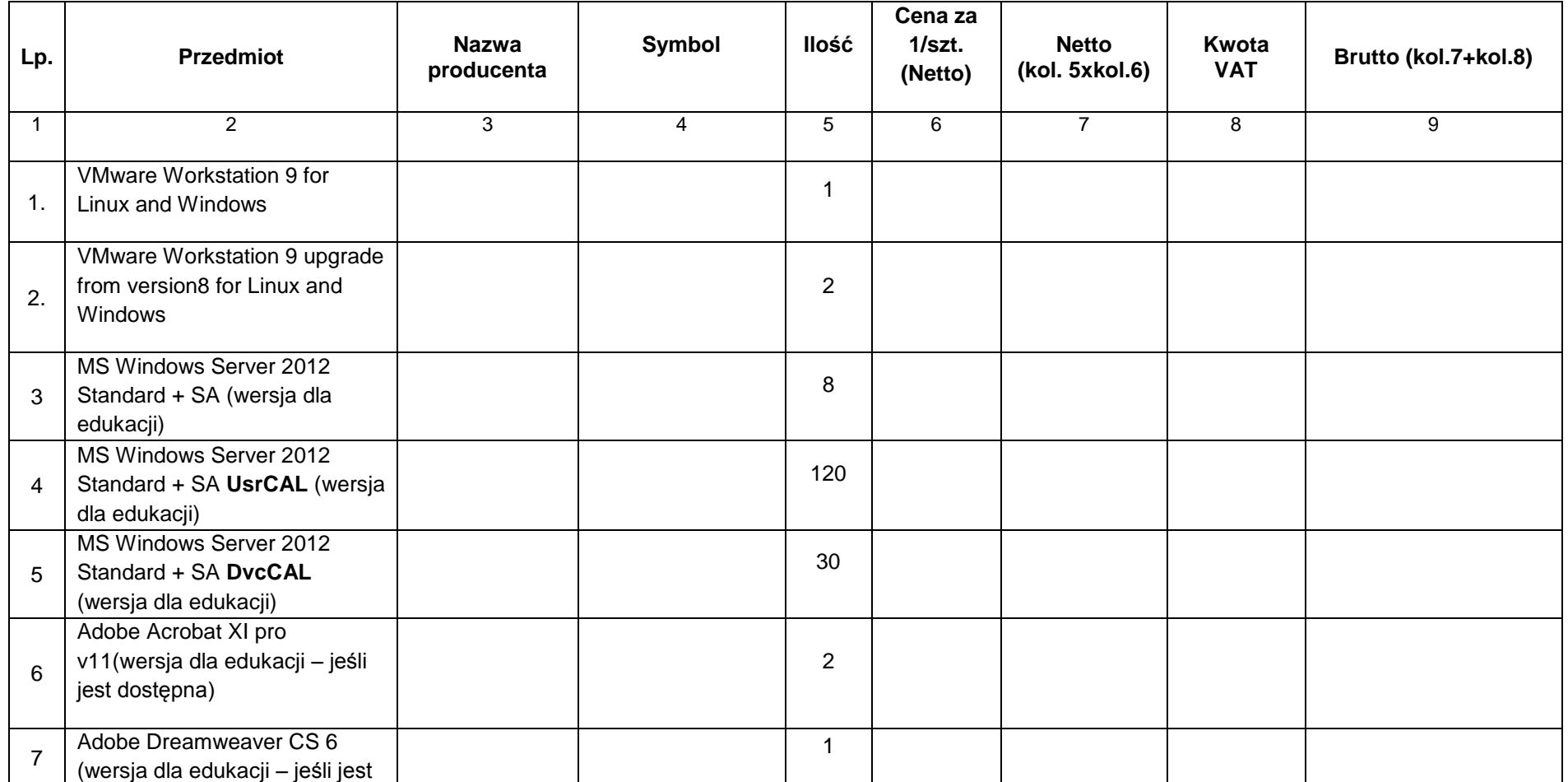

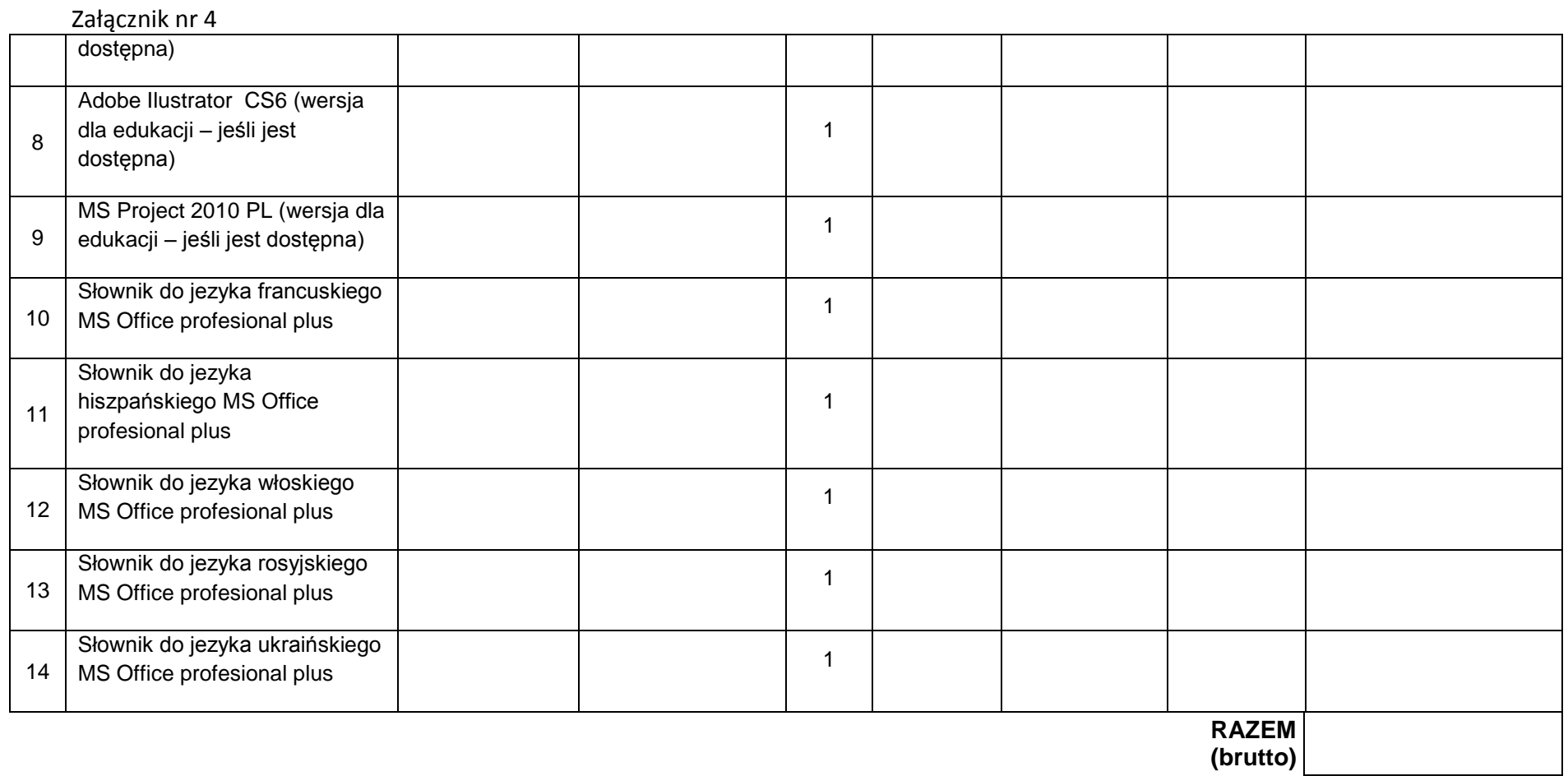

Wartości netto, VAT, brutto należy przenieść do formularza ofertowego w miejsce przeznaczone do wpisania wartości za wykonanie przedmiotu zamówienia.

................................................................................. (data i czytelny podpis wykonawcy)